## **Understanding Contract Status in the Contract Management System**

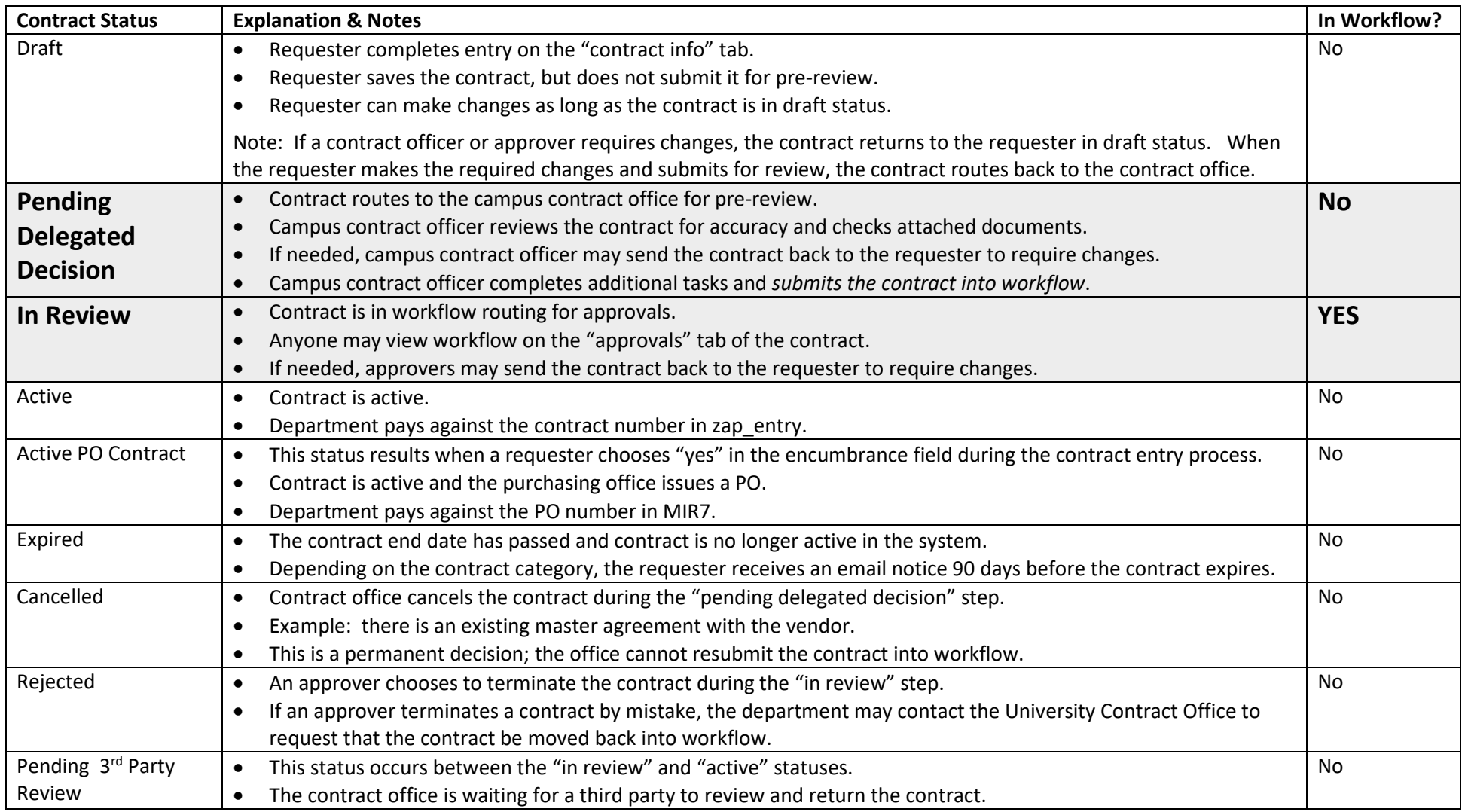

## **Key Points to Remember**

> Campus contract offices pre-review contracts BEFORE submitting them into workflow. This is the "pending delegated decision" status.

Approvers view and approve contracts only AFTER the campus contract office completes its pre-review. This is the "in review" status.

All users can view workflow on the contract "approvals" tab *except* during the "pending delegated decision" or pre-review step.